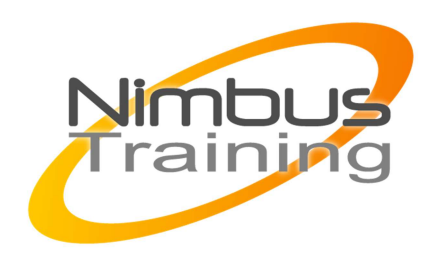

# HTML et CSS Apprendre à créer des pages web

## Déscription :

L'Hypertext Markup Language (HTML) est le format de données conçu pour représenter les pages web. C'est un langage de balisage qui permet de structurer sémantiquement et de mettre en forme le contenu des pages, d'inclure des ressources multimédias dont des images, des formulaires de saisie, et des éléments programmables tels que des applets. Les feuilles de style en cascade (Cascading Style Sheets : CSS) est un langage informatique qui sert à décrire la présentation des documents HTML et XML. Au terme de cette formation, les participants seront en mesure de créer des documents HTML ainsi que les feuilles de style correspondantes.

## **Objectifs**

Être en mesure de développer des documents HTML

Explorer l'ensemble des possibilités offertes par HTML

Comprendre comment améliorer la présentation et la maintenance des pages Web d'un site grâce aux feuilles de style

### **Publics**

Utilisateurs de l'informatique, contributeurs, informaticiens (chefs de projet, concepteurs, réalisateurs, développeurs débutants) Webmasters amenés à participer à l'élaboration de documents en vue d'une mise en place sur le Web (Internet ou Intranet)

# Durée

2 jours

### Pré-requis

Connaissances générales sur Internet

NIMBUS HAAINING

**IMBUS TRAINI** 

### Programme de cette formation

#### **Présentation**

 $\ddot{\phantom{0}}$ 

- HTML : le langage du Web
- Contexte historique

#### **Environnement et structure**

- Le concept des balises
- Le bon usage des balises
- Particularités et pièges du HTML
- Le document HTML minimum

#### **Mise en forme du document**

- Le texte simple
- Les objets d'un document
- L'en-tête d'un document HTML

#### **Mise en forme du texte**

- Les titres
- Les paragraphes de texte
- Le contrôle de passage à la ligne
- Le formatage du texte
- L'alignement
- La taille, la couleur et la police
- Les caractères spéciaux
- Les commentaires
- Les autres balises de texte

#### **Les listes**

- Numérotées
- A puces
- Imbriquées
- Les listes de définition

#### **Les tableaux**

- Les cellules de tableau
- La fusion des cellules
- Gestion de la taille du tableau
- En-tête et légende
- Les bordures
- Les groupes de colonnes
- Les groupes de lignes

#### **Les hypertextes**

- $\sim$   $-$ 
	- La balise de liens
	- Liens vers une autre page
	- Liens à l'intérieur d'une page
	- Liens vers un autre site Web
	- Liens vers une adresse électronique
	- Liens pour télécharger un fichier
	- Les Target
	- L'attribut titre
	- La couleur des liens
	- Liens et feuilles de style

#### **Insertions d'images**

- Les images du Web
- L'insertion d'une image
- L'espace autour d'une image
- L'alignement d'une image
- L'insertion d'une couleur d'arrière-plan
- L'insertion d'image d'arrière-plan
- L'insertion d'un lien sur une image
- Les images réactives

#### **Insertions d'éléments multimédia Flash, Real, Quicktime, Pdf et d'applets Java**

#### **Les frames**

- Page de cadres élémentaire
- Cadre avec colonnes
- Cadre avec lignes
- Attributs des cadres
- Liens entre les cadres
- Les cadres en ligne (balise iframe)
- Choisir entre cadre ou tableau

#### **Les formulaires**

- La déclaration de formulaire
- Zone de texte à une ligne, à plusieurs lignes
- Menu déroulant
- Bouton radio
- Bouton checkbox
- Bouton d'envoi
- Bouton d'annulation
- Bouton de commande
- Les formulaires cachés
- Les formulaires de transfert de fichier
- Les formulaires de mot de passe
- L'organisation des éléments d'un formulaire

#### **Les meta-informations**

• Doctype ou DTD

#### **Les feuilles de style**

 $\hat{\mathbf{e}}$ 

- Les propriétés : couleur, police, marge,...
- Les classes
- Dynamiser un site avec CSS
- Gérer les positionnements